# Beginning iOS Development with Swift and Xcode

### **Overview**

This one day class is an introduction to iOS development for beginners, or for developers who have not done any mobile development. The emphasis of this class is to become familiar with the development tools Apple provides, and to understand the basics of user interface development for iPhones and iPads. Additional topics, such as specific technologies (Location and Maps, Push Notifications) , could be taught as add-ons to this class.

This class requires Apple computers and Xcode software, which is a free download from Apple.

Swift is the preferred programming language for iOS development, however the Objective-C language is still in use. This class could be taught with Objective-C if needed.

## **Objectives**

- **1.** Understanding core Swift language constructs
- **2.** Learn how to create an iOS app using Xcode and Storyboard
- **3.** Understand how to move data between different screens in an iOS app
- **4.** Know how to design flexible user interfaces with Auto Layout
- **5.** Understand how to make REST API calls with the standard iOS library
- **6.** Learn how to parse JSON with the standard iOS library
- **7.** Be able to explain what an API is, and where to find third-party APIs
- **8.** Understand the basics of RESTful API Design
- **9.** Create an application that retrieves data from an existing API using the standard iOS library

## **Schedule Day 1**

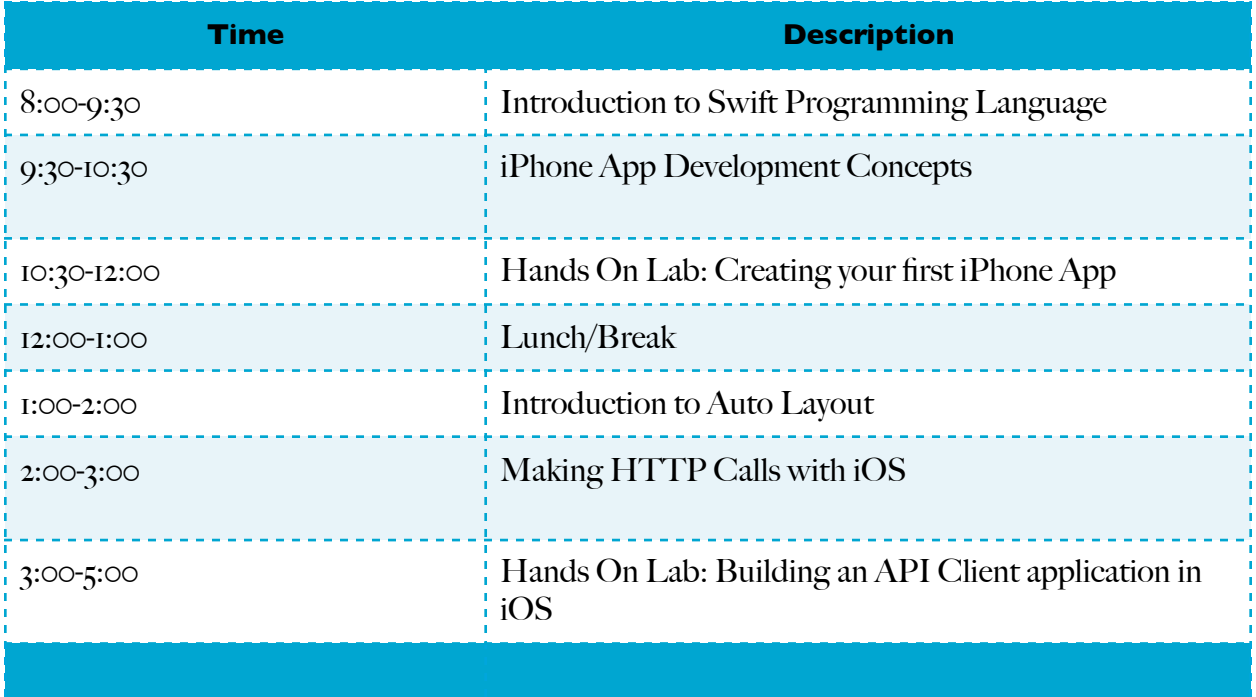

### **Instructor**

Jeff Linwood is a software developer with 18 years of professional experience, working with clients in the Fortune 500, state and federal government, non-profits, and startups. Jeff has taught iOS software development at the University of Texas at Austin for the last four years. He also teaches on-site corporate training programs and has delivered training programs at conferences. Jeff also authored several Java programming books for Apress and Wrox.

Jeff has a master's degree from the University of Texas at Austin, and a bachelors degree from Carnegie Mellon University.